# 「情報教育入門」における

# 教材の電子化と学習者の支援

# 竹田 尚彦\*1、 佐合 尚子\*2、 高橋 岳之\*1、 多鹿 秀継\*3 '1愛知教育大学情報教育講座 ゛2愛知教育大学 情報処理センター '3愛知教育大学 学校教育講座

愛知教育大学では平成 12年度から,全入学生に対してコンピュータリテ ラシの教育を実施するために,「情報教育入門」を開講している.学生はノー トPCを持参し,専用の演習室で受講する.本報告では,このカリキュラム とその成果について述べる.次に,学生の理解の様子を観察すると,この講 義だけで十分な情報活用能力を身に付けることは難しいことが分った.そこ で関連知識を整理してWeb化することにより様々な情報提供を行うととも に,支援体制を整えた.

# On-line Teaching Materials and A Student's Support in "An

### Introduction to Information Education"

# Naohiko Takeda<sup>1</sup>, Naoko Sagod<sup>2</sup>, Takeyuki Takhash<sup>1</sup> and Hidetsugu Tajika3 \*<sup>1</sup> Information Sciences \*2Information Processing Center \*3School Education Aichi University of Education

Aichi University of Education opened a subject of "An Introduction to Information Education" to educate a computer literacy to all freshmen since 2000. Every student brings Mobile PC and takes lecture. This report describes a curriculum and its result. Next, when we observed the situation of students' understanding, it turns out that it is difficult to learn information practical use capability sufficient at just this lecture. Then, we installed a Web site that offer various information by arranging related knowledge, and prepared support organizations.

# 1. はじめに

愛知教育大学では,平成12年度より「情 報教育入門」という科目を開講し、いわゆ るコンピュータリテラシ教育を行っている.

今日では小・中・髙等学校のどの場面に おいても IT 技術を基盤とした情報活用技 術は、教師の身に付けるべき基本的な能力 の一つとして、文部科学省は位置付けてい る、そのために教員養成課程の学生全員に 対して IT 教育の必修化が行われた. しか し、その科目の具体的な教育内容や、講義 科目とするか演習科目とするかなどの運用 方法は各大学の裁量に任されている.

本学では平成 12 年に教員養成課程と学 芸4課程(国際理解教育,生涯教育,情報 教育、環境教育)の5つの課程に改組され た. これを機に、共通科目(従来の教養科 目)カリキュラム改訂も行なわれ,「情報機 器の操作」の実施方法について検討を行っ た. その結果. IT 技術の習得は教師として も職業人としても不可欠であることから,

「情報教育入門」という科目名で全学必修 化することにした.

また、コンピュータやインターネットを 学生が使いこなし、4年間の教育・研究に 活用できるようにするため、半期2単位の 講義科目としてではなく、前期・後期1単 位ずつの演習科目として開講することとし た、あわせて持ち運びの容易なノート型パ ーソナルコンピュータ (以下, ノート PC) を全入学生に購入させることも決定した. 学生がこの授業の受講後も、その学習活動 の中で常にコンピュータを道具として活用 できるようにするためである.

既にこの教育を実施して2年間が経過し ているが、その成果はどうであろうか。

各半期ごとの講義の終わりに、授業改善 のためのアンケート調査を行っており、そ の結果は常に「満足度が高く」かつ「授業 に積極的に参加」しており、「得るものがあ った」と学生は答えている[1]. しかし、そ の一方で「コンピュータやインターネット

を理解した」あるいは「よく分っていない」 と感じている学生も少なくない[2]. 理系の 学生は、その後もノート PC を使う機会も 多く習熟することが期待できるが、その他 の専攻では利用機会が減っていくため、ノ ート PC を使いこなすには至らないのでは ないかという不安がある.

また. 現在, 1·2年生合わせて, 1800 名余の学生が、ノート PC を所有している. いわば、これはキャンパスにコンピュータ ユーザが分散した、まさに「分散コンピュ ーティング環境」が自然発生的に構築され つつある.

このため、従来のセンターシステム型の キャンパス情報ネットワークの運用・管理 形態をモバイル環境主体の形態へ変革して いく必要に迫られてきている.

これらのことから、我々の研究グループ では、受講者のコンピュータ活用能力を高 めるために.1)授業以外での技術情報提供, 2) 自習時に活用できる知識の提供, 3)故 隨. トラブルに対応できる知識の提供, 4) これらを通じた受講者の再教育を行うこと を目的に研究を進めている.

本報告では、まず「情報教育入門」の基 本的な考え方やカリキュラム構成およびそ の効果をについて紹介する. その後、コン ピュータを用いた演習形式の授業で問題と なる知識の獲得がともすると「構文知識」 主体のものとなりがちなることについて指 摘する、次にこれらの点を踏まえて作成し た受講者に対する情報提供を行う「情報教 育入門受講者のページ」を紹介し、受講者 のアフターケアについて述べる。また、 2001年8月~9月に猛威を奮ったコンピュ ータウィルスに対応するため、全受講者に 対してウィルス対策ソフトウェアの導入を 行ったので、これについてもあわせて報告 する.

# 2.「情報教育入門」とは

#### 2.1. 概要

前述したように「情報教育入門」は、本 学1年生の必修科目である.この講義では, 基本的なコンピュータリテラシを身につけ るとともに、大学4年間の学生生活を通じ て利用する本学のキャンパス情報ネットワ ークになじみ、活用できるような基礎技能 を身に付けさせることを目的としている. また、2年生以降の各専攻でのコンピュー 夕利用を前提にした講義とシームレスに接 続できるようにカリキュラムを工夫してい  $\mathbf{z}$ .

具体的には、全ての受講生に共通した内 容を扱う「情報教育入門 I」(以下,入門 I) と、専攻ごとに独自の内容を付加した「情 報教育入門Ⅱ」(以下, 入門Ⅱ)とに分けて 実施している. これらはともに1単位の演 習科目で、入門Iは前期、入門Ⅱは後期に 開講している.

#### 2.2. 情報教育入門 I

入門】では、基本的な事柄のうち特に重 要と思われる項目に厳選し、徹底的に教育 するという方針をとっている。カリキュラ ムの概略は表1の通りである。詳しくは教 科書[3][4]を参照していただきたい. 開講 前の担当者間の打合せでは、半期で教える 内容としては少なすぎるのではという疑問 の声があった、しかし実際に授業を行って みると、学生に内容を理解させるには半期 でも十分ではないという印象を持つ担当者 も多い.

入門Iの教育で、特に重点を置いている のは文書作成と情報化社会に対する態度で ある.

文書作成では、 タイピングとレポート を作成する意味に重点をおく、キーボード 入力は,単に日本語入力できるだけでなく. 正しくタッチタイプができるように、大岩 方式[5]によるタイピング練習ソフトウェ ア[6]を用いてタイプ練習を行う. レポート 作成は、ワープロの細かな操作を覚えるの ではなく、レポートを書くことの意義や表 紙の作成、本文の書き方など、いわゆるコ ンピュータによる文書作成の本質について 教育するよう配慮している.

インターネットでの学生の非常識な発言 や不用意なパスワード管理が、周囲に迷惑 をかけることは少なくない、また、そうし た学生の行為によって大学の社会的責任も 問われないとも限らない. そこで本学では, 学内の法律関係の教官に依頼して、各クラ スにつき2時間ずつ情報化社会に参画する 基本的な態度について講義を行っている.

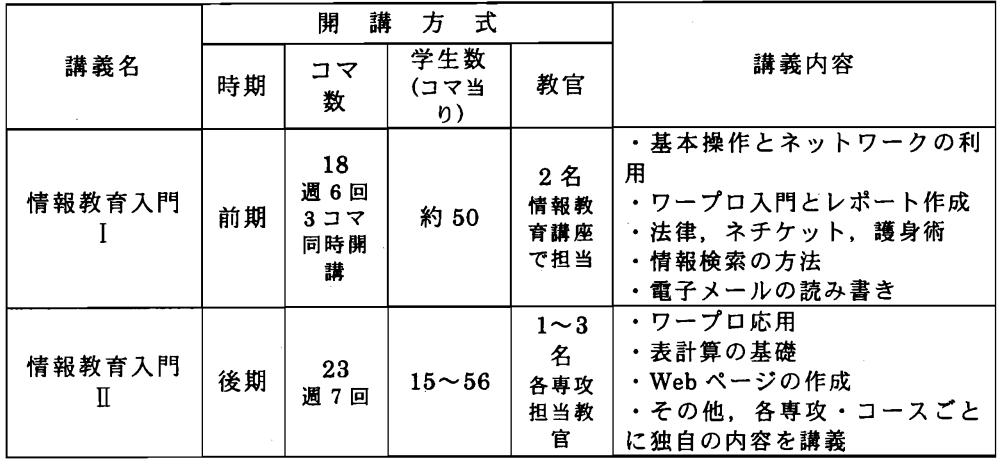

表 1 情報教育入門の開講方式

その中では、パスワード管理の重要性、 学生が知らず知らずに犯罪的行為にネチケ ットなどの基本的な知識から知的所有権関 ったりしないような護身術的な側面につい てまで、学生の専攻に合わせて幅広く講義 している。この講義を受講した後、電子メ ールアカウントを発行し、メールの読み書 き、適切なメールの出し方、メールでのレ ポート提出方法について講義する.

#### 2.3. 情報教育入門Ⅱ

入門Ⅱでは、入門Ⅰの内容を踏まえて、 ファイルやワープロの高度な使い方、表計 算ソフトの使い方、Webページの作成等を 学習する[7]. ワープロでは、見易く読みや すい文書の作成をするために、書式設定や 表、図の活用、他ソフトの連携した文書の 作成について教える. 表計算では、作表. 計算など基本的な操作を教えた後、マルチ シートや簡易データベース機能、グラフ作 成と簡単なシミュレーション等を教育する. 以上のような教育内容をガイドラインとし て担当者に示している.

しかし、入門Ⅱと2年次以降の専門教育 がシームレスに繋がって、効果的な教育が 行われることも重要な要素の一つである. そこで、入門Ⅱの教育内容は、授業担当者 の裁量でガイドラインの示す教育内容の取 捨選択を行い、各専攻の教育内容に基づい た計算機やネットワーク利用に合わせた形

で内容を拡張してよいことにしている。そ のため、専攻によっては Fortran による科 学技術計算や Java によるプログラミング や MIDI による音楽情報の扱いなどを取り 入れている.

#### 2.4. 開講方式

入門【は、入学者全員(H13年度、920 名)を学籍番号順に18クラスに分けて、1 调に 6 コマ (3 クラスずつ同時に) 開講す る. 講義は、情報教育関連講座教官と非常 勤講師が担当する. 各クラスの学生数は 50 名を超え、全ての学生に対するケアが困難 なため各教室に2名ずつ教官を配置してい る. また. 法律·ネチケット関連の講義は, 各クラス 2 時限ずつ、法律の専門教官(1 名が各クラスを巡回)が講義している.

入門Ⅱは、専攻ごとにクラスわけをして いるため、各専攻の定員ごとに 10 数名の クラスから最大 56 名のクラスまでと、人 数はかなりばらついている。

授業の円滑な進行のために TA(Teaching Assistant)ではなく、教官数を増やすこと により対応しているのは、開講コマ数が多 く, TA の配分を十分受けることができな いためである、各クラスの教官数は、学生 25 人に 1 人の教官が担当することを目安 にしている.

なお、入門Ⅰと入門Ⅱの担当教官で構成 するメーリングリスト上で、授業運営の話

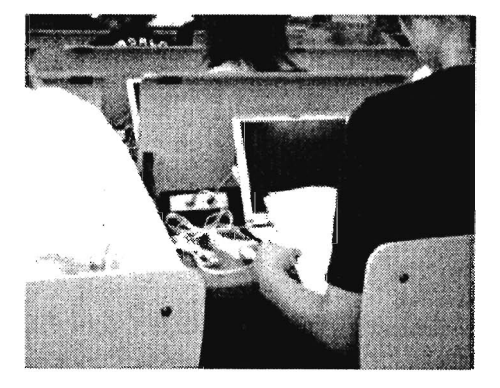

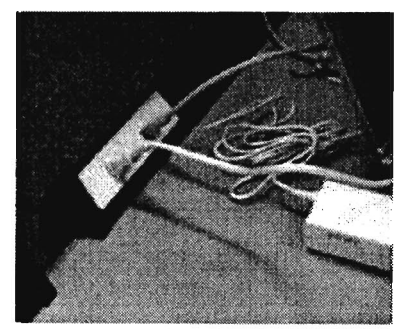

図| 情報教育教室の机と情報コンセント

し合いや情報交換を行っている.

#### 2.5.授業内容評価

 共通科目委員会によって実施された「授 業改善のためのアンケート」調査の結果[8] をみると学生は入門Iに対して概ね以下の ような評価を下している.

 学生の積極的参加:学生が講義に積極的 に参加しているかどうかを問うと, 97% の学生が「積極的参加」としており、さ らに講義を通じて得るものがあった者 は96%,講義の内容に触発され,さらに 進んだ学習を自ら行ったものは44%に およんだ.

 学生の満足度:88%が肯定的回答であっ た.

 学生から見て良かった点:教官の講義そ のもの(つまり話し方,説明の仕方等) が良かったとする学生は57%で,やや低 率である反面,教官の個別指導がよいと する学生が37%と,他の科目に比較して 高率であった.

 自由記述欄での学生の意見:基礎的な内 容重視だったため「とても良かった」と 「退屈であった」という意見に正反対に 分かれた.また,ノートPCに関しては 「価格が高い/安い」「軽くて便利/重く て不便」という意見に2分されている. 同様に「内容が簡単/難しい」「説明が分 りやすい/分りづらい」など,どれもち ょうど正反対の意見が出ている.「教官 が2人いるのが安心できてよい」など個 別指導が行き届いていたという意見も あった.

同様な調査は、入門Ⅱについても行って おり,まだ正式な結果は出ていない.単純 集計結果をみてみると,入門Iよりも入門 Ⅱの方が教官・学生とも「専門的知識の習 得」を目的としており、ほぼこの目的にそ った授業展開がなされていると考えられる. ただ,一部には,専門的過ぎて難しすぎる という意見もあることから,入門Iと入門 Ⅱの間で難易度のバランスを調整する必要

もあるだろう.

#### 3.継続的な教育の必要性

3. 1.学生の理解

 前節で述べたように,情報教育入門の講 義は,共通科目としては一応の成果をあげ ているトしかし,本当に学生たちに真の情 報機器や情報の活用能力が付いたかといえ ば,疑問がないわけではない.情報教育入 門以外の授業を担当する教官から学生が 「フロッピードライブの扱いも知らない」 「簡単なファイルのコピーもできない」な どの指摘を受けることがある.講義の演習 の際には,一度体験していることがらであ るのに自分一人では同じことができなかっ たり,あまりに基本的な事柄を理解できて いかったりすることもしばしば見られる問 題である.

 講義ではきめ細かな教育を行っているわ けであるが,このような問題が起きるのは 何故であろうか?以下のようなものが原因 として考えられるだろう.

1)学生は操作手順にのみ注目している

 コンピュータに目的の動作をさせるため には,一連の操作シーケンスを行う必要が ある.例えば「今編集している文書を別の 名前のファイルに保存する」操作は Windowsの場合,[ファイル→名前を付け て保存→ファイル名をつける→OKをクリ ック]という操作に分解される.それぞれ の操作には,それぞれの意味があるのだが, 学生は一つの塊(いわば構文)として覚え ようとする傾向が強い.

 これには,教師がプロジェクタで操作画 面を投影して教えている教授法が一因して いるように思われる.この方法では,学生 は教師が画面で行う通りに操作をすれば, 目的の行為が達成できるため操作のみを注 目し,教師が行う意味説明の部分にはあま り注意を払わなくなる傾向にあるのではと, 筆者は考えている.

また,教師の説明や操作の速度と同期が

とれないと,なにをすべきかさえも全く理 解できなくなることもある. このことは半 田らも指摘している[91.

#### 2]操作と用語の多様性

先ほどの「名前をつけて保存」の例では, 一旦,ファイルに保存してからコピーする, コピーしてから名前を替えるなどの様々な 操作方法が考えられる.このような操作の 多様性にとまどいを覚える学生が多い.

 また,教師が講義の際に用いる用語にも 「フロッピーディスク」を「FD」「フロッ ピー」「ディスク」等と様々である.学生は 慣れない用語を使われると,大変戸惑うこ とが多い.

### 3)組合せ、応用ができない

 1)で述べたように,学生は一連の操作を 「構文」として覚えてしまう傾向がある. このため個々の操作に分解(例:ファイル 名をつける)して他の操作で応用すること ができない.また,別々の操作を組合せる ことも思い付かないことが多い.

 以上のように,この講義を受講した学生 の多くは,なんとか間違えずに操作が可能 になったレベルであり,さらに実践的な活 用能力を身に付けさせるためには,様々な 活用事例を示すことによって自ら学習させ る必要がある.

#### 3.2.技術進化への対応

 学生が所有しているノートPCは,情報 教育入門終了後も卒業まで使い続けること を前提としている.また,年次進行に伴い 平成 15年度までには、全ての学部生がノ ートPCを持つことになる.

 平成12年度はWindows98,平成13年 度はWindows Me,そして平成14年度か らは Windows XP と, 採用した基本 OS は 毎年の変わっており,0Sが混在したモバ イル環境になってきている.

 また,専門の授業によっては,新しいソ フトウェアのインストールを求められたり, 各種設定の変更が必要になる場合もある. さらに,昨年はコンピュータウィルスの蔓

延が問題となったため,ウィルス対策ソフ トウェアの導入の必要も迫られた.

 一方,ノートPCを所有している学生の 多くは,情報教育入門で与えられた知識だ けでは,これらのことに対処するためには 十分といえない事が多い.したがって,新 しい技術情報の提供を通じて,学生たちを 教育していく必要がある.

#### 3.3.トラブルヘの対応

 ノートPCを所持していると,なんらか の故障やトラブルが生ずることは避けられ ない. 大学生協の調べでは、表2のような トラブル件数が報告されている.

| 発生時期    | 平成 12 年度 | 平成 13 年度 |
|---------|----------|----------|
| 4 月~5 月 | 158 件    | 50件      |
| 6月以降    | 90件      | 105件     |
| 内メーカ修理  | 65件      | 未集計      |

表2 ノートPCの相談件数 (愛知教育大学・生協調べ)

これらは、大学生協の相談窓口に持ち込 まれたものであるため,かなり重大なトラ ブルが多く,持ち込まれたものの多くはハ ードディスクの交換やリカバリを行ってい るものが多い.

 その他には,時刻の設定やマウスポイン タ設定を変更するなどの簡単な設定変更や ワープロ・表計算ソフトの使い方,プロバ イダヘの接続方法などが相談も多くみられ ている.

 この種の相談は,相談者が自習を行って い生じた疑問点を解決するためのものであ り,ノートPCの使いこなしに係ることが 多い. また, 相談者も必要に迫られて相談 に来るため,解決した問題が本人にとって 身につくことが予想される.

 このように,講義の場だけでなく,コン ピュータの使いこなしにまつわる Tips 情 報を提供していくこと,また学生側からの ニーズをすくい上げることが必要である.

## 4.学習者の支援

4.1. 情報提供のための Web ページ

 以上の考察から,ノートPCを持った学 生たちの情報活用を支援するために

- a) 実践的な活用事例の提供
- b) 最新の技術情報の提供

 c)PC活用のためのTips情報の提供 が必要なことが分った.そこでまず,こう した情報を提供するためのプラットホーム として「ノートPC利用者と情報教育入門受 講者のためのページ」(図2)を立ち上げた. このページでは,トラブルの対処法.McAfee VirusScanの最新情報やウィルス情報,情 報教育入門テキストのWeb版[],ノートPC の様々な設定方法等を見ることができる.

 ここで取り上げている情報は,後述する 相談窓口等でしばしば質問される話題を適 宜選択して掲載している.というのも単純 なFAQ集では,専門用語が分りづらい等 の問題があり学生にとっては不親切なもの になりかねないからである.

### 4.2.ウィルス情報の提供

 学生の所有するノートPCにはほとんど の場合,ウィルス対策ソフトがプリインス トールされていた.しかし,これらのソフト ウェアのライセンス条件では,製品本体の アップデートを受けることができない上, パターンデータの更新も1年余で打ち切ら れてしまうことが分った.

 そこで本学では,1年生全員と2年生の 希望者に対して,大学全体として契約した McAfee VirusScan をインストールすること にした.学生の多くは講義時間を使ってイ ンストールするが,欠席したりマシンのト ラブルでリカバリを行った場合は自力でイ ンストール作業をおこなわなければならな い.そこでインストール方法をPDFで公開 するとともに, Louts ScreenCam2000 でインストール手順を動画

再生できるようにした (図3).

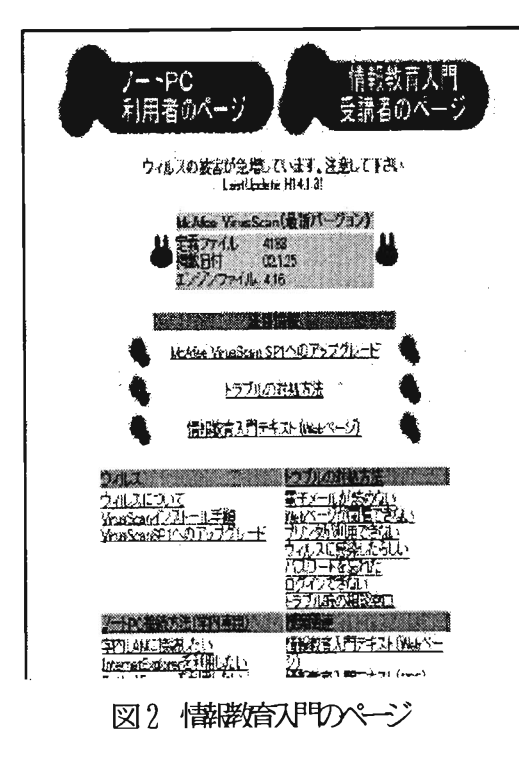

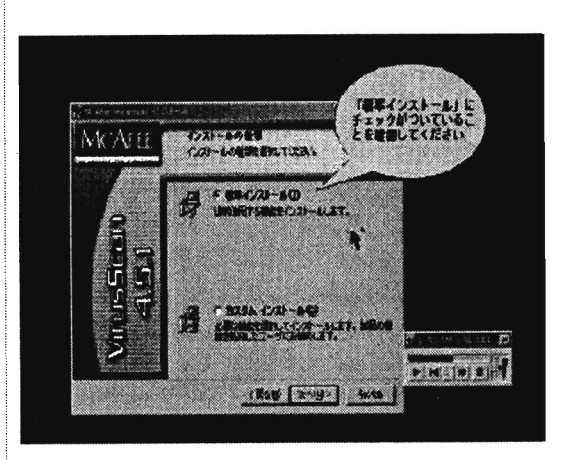

図3 ScreenCaniによるアニメーション

#### 4.3.自習場所の増設

学生が折角ノート PC を持参していても, 講義の空き時間に利用できる自習室がない とPCを使用することができない.そこで平 成13年度には自習スペースを大幅に増やし た.

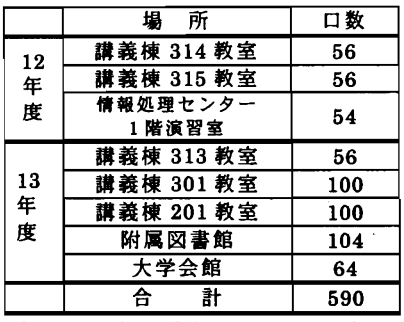

表3 学内の情報コンセント数

 このうち, 100口の情報コンセント数を 持つ,大教室はできるだけ空けておくよう にスケジュールされており,常時200人以 上の学生が自習可能である.

#### 4.4.学習支援体制

 ユーザの支援体制は,次の通りであるa) 情報処理センター窓口:非常勤職員2名で センターおよびノート PC の問合せに応ず る。

b)情報処理センター相談員:学生相談員が 常時1名待機しており,一般的な相談にの る.

c)情報アドバイザー:センターは,午後5 時に閉館になるため,それ以降はノートPC 利用者は301教室を利用する.夜間のトラ ブル対応にあたる.

d) pc-life メーリングリスト:コンピュー タの利用に関する相談用メーリングリスト.

### 5.おわりに

 本報告では,本学の情報教育入門の取り 組みについて述べた.情報リテラシあるい は情報活用の授業は,単なる「講義」にと

どまらず,「演習」さらに「自習」による学 習の広がりがあって,初めて学習者自身の 中に知識と理解が得られるものである.

 現在は我々の研究グループでは,相談窓 口やMLに寄せられたQ&A集を分類し整理し ている.今後は,これらの情報をWebを通 じて発信していく予定である.また学生の 直感的理解を得るために,必要なものはア ニメーションや動画等のマルチメディアコ ンテンツに置き換えて行く予定である.

 なおこの研究は,平成13年度文部科学省 科学研究費補助金特定領域研究120 (A)研 究項目A03課題番号13020220「ネットワー クを利用した教員養成系学部のための情報 教育教材の開発」の研究の一部である.

【参考文献】

- [1]竹田尚彦,松永豊,中西宏文:「情報教 育入門の効果と問題点」. 2001PCカンフ アレンス論文集. pp.134-135
- [21佐合尚子,平川恵理,竹田尚彦:「情報 リテラシ教育における教科書データの 電子化」,本予稿集所収
- [3]竹田尚彦編著,中西宏文他著:「情報教 育入門」, 愛知教育大学 (2000)
- [4]竹田尚彦編著,中西宏文他著:″情報教 育入門″,学術図書出版(2001)
- [5]大岩元監修,"5時間10分キー入力習得 法", マグロウヒル (1990)
- 同慶応義塾大学大岩研究室,"Crew Typing http://www.crew.sfc. keio. ac. ip.

[7]中西宏文,"実践情報活用",学術図書出 版(2001)

- [8]愛知教育大学共通科目委員会/'共通科 目の授業改善のための調査報告",同委 員会編『教養と教育』創刊号,愛知教育 大学(2001)
- [9]半田亨,橘孝博,高橋裕治,中川剛佑: 「大学付属高校における情報教育用教 科書の開発」,コンピュータ&エデュケ ーション,Vol.9,pp97・103(2000)

 $-106-$